Program praktyk

Zawód: Technik Programista

# SYMBOL CYFROWY ZAWODU 351406

Celem praktyki zawodowej jest zastosowanie i pogłębienie zdobytej wiedzy i umiejętności zawodowych w rzeczywistych warunkach pracy

Czas trwania praktyki: 280 godzin, w tym: kl. 3: 3 tygodnie (120 godz.) kl. 4: 4 tygodnie (160 godz.)

# KWALIFIKACJE WYODRĘBNIONE W ZAWODZIE:

INF.03. Tworzenie i administrowanie stronami i aplikacjami internetowymi oraz bazami danych

INF.04. Projektowanie, programowanie i testowanie aplikacji

## PRAKTYKA ZAWODOWA klasa 3

Czas trwania praktyki: 120 godzin 3 tygodnie

### Cele ogólne

a. tworzenie i administrowanie stronami internetowymi,

- b. tworzenie, administrowanie i użytkowanie relacyjnych baz danych,
- c. programowanie aplikacji internetowych,
- d. tworzenie i administrowanie systemami zarządzania treścią;

### Cele operacyjne:

Uczeń potrafi:

- wykonać podstawowe zadania administratora IT: złożyć komputer i dobrać podzespoły, zainstalować system operacyjny wraz ze sterownikami oraz podstawowe programy potrzebne użytkownikowi, stworzyć projekt sieci lan, skonfigurować urządzenia sieciowe, udostępniać zasoby w sieci lan;
- zainstalować serwer www z bazą danych SQL oraz PHP;
- zainstalować silnik bazy danych, zaprojektować i stworzyć bazę danych,
- wykonywać podstawowe zadania administratora bazy danych
- obsługiwać bazę danych za pomocą zapytań;
- posługiwać się językiem programowania w zakresie podstawowym;
- stworzyć prostą stronę internetową z wykorzystaniem języków programowania;
- stworzyć stronę zgodnie z projektem;
- zainstalować i skonfigurować CMS;
- wytworzyć grafikę komputerową oraz materiały multimedialne i osadzić je na stronie internetowej;

#### MATERIAŁ NAUCZANIA W RAMACH PRAKTYKI ZAWODOWEJ w klasie III

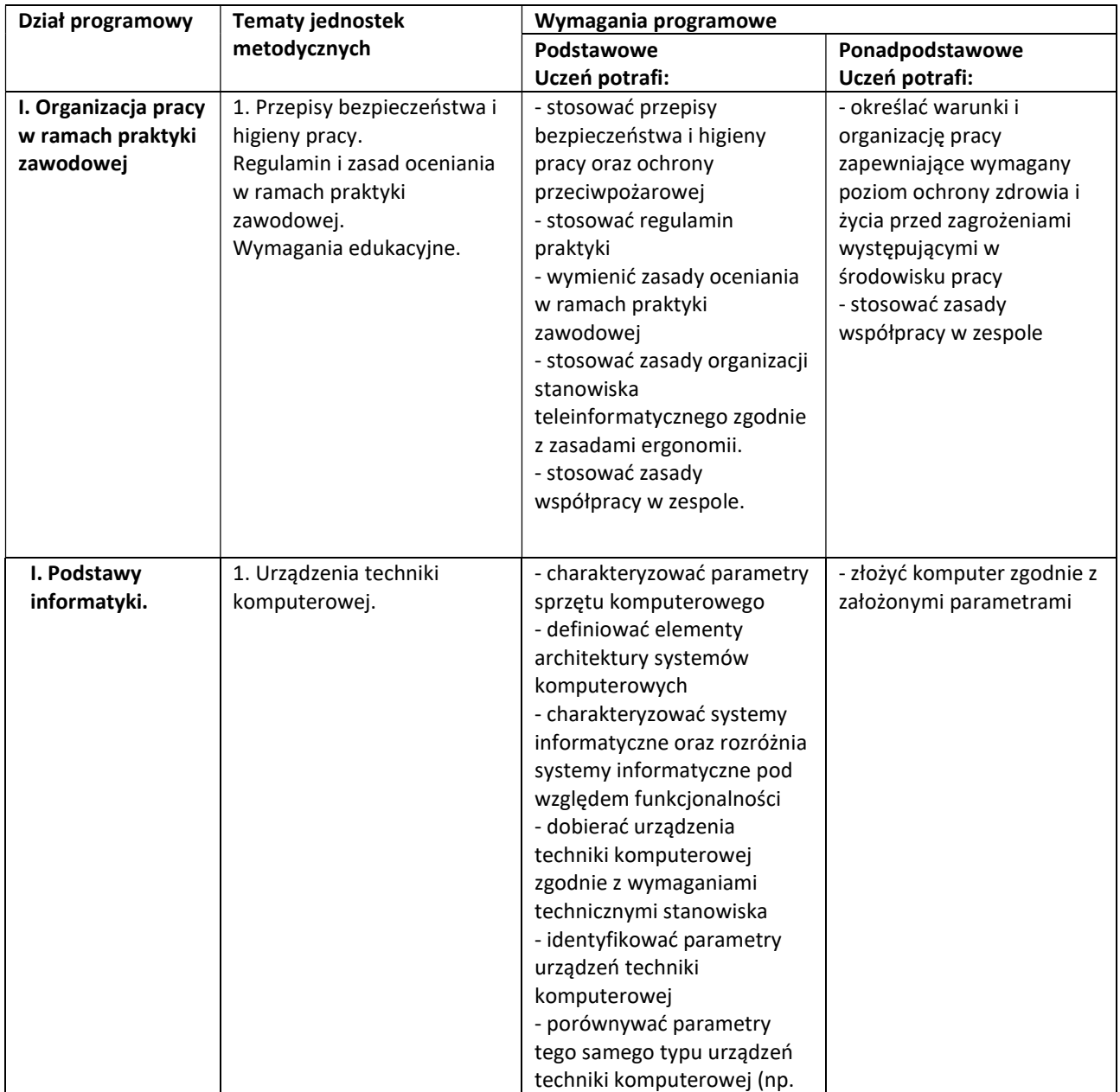

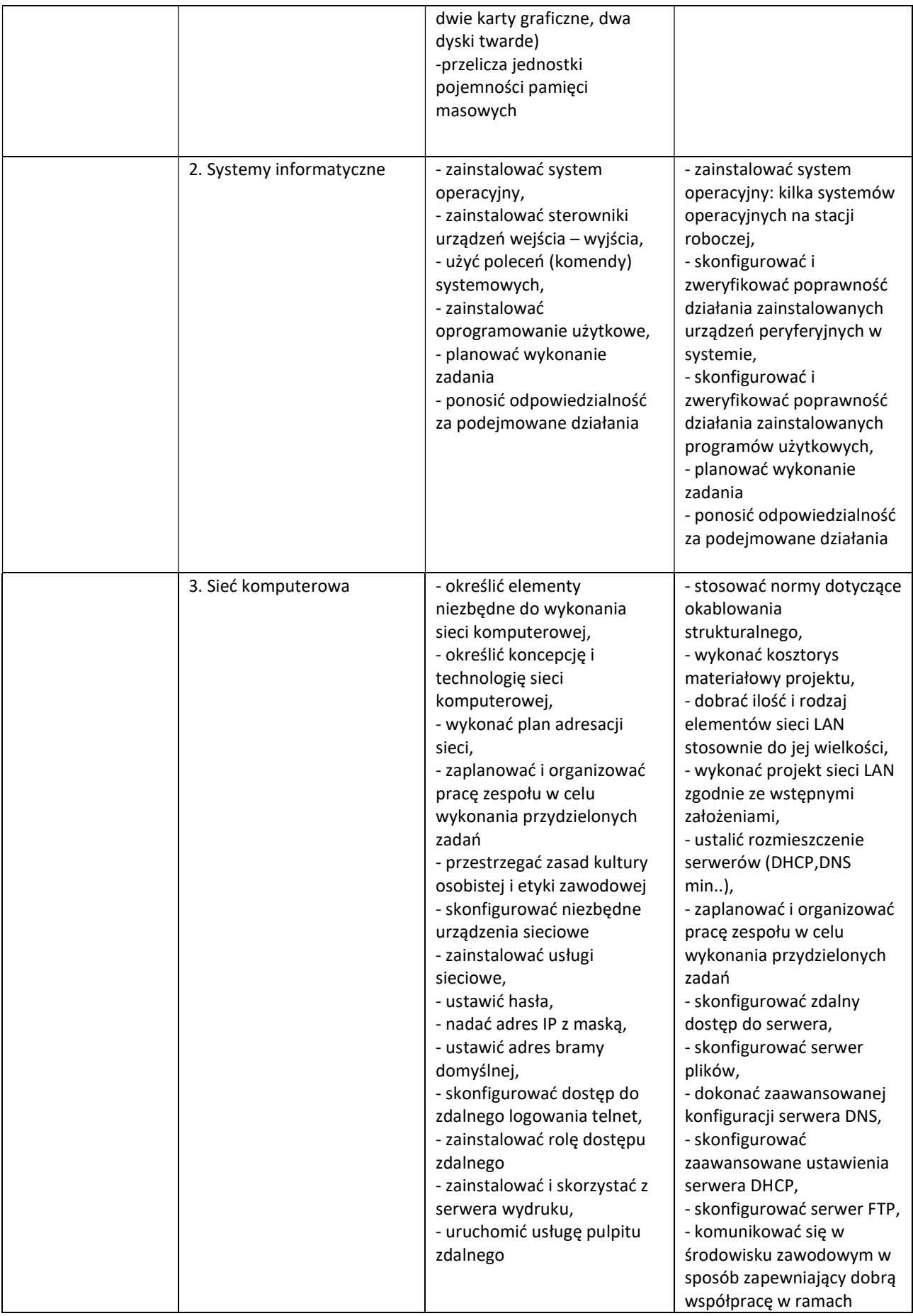

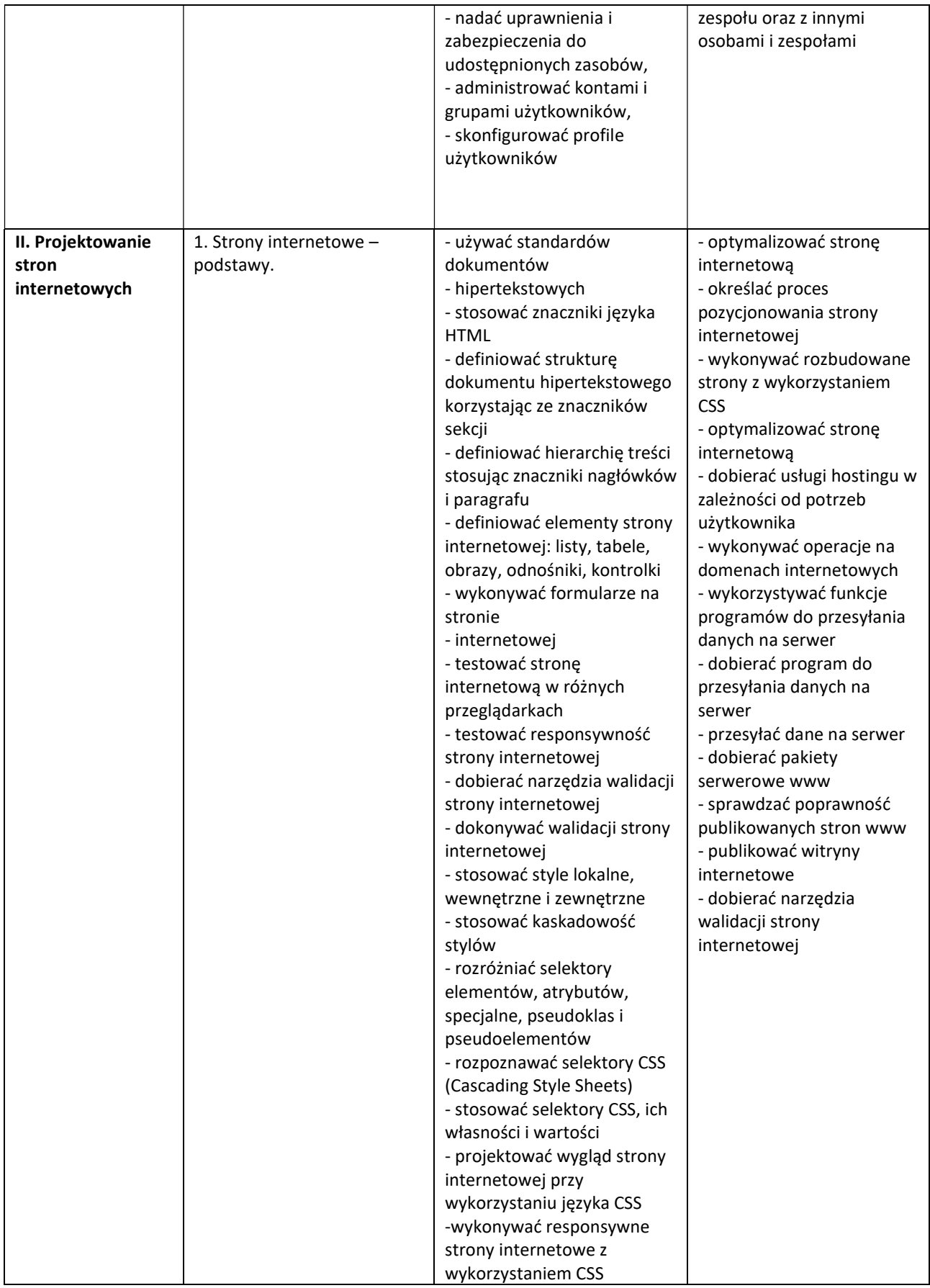

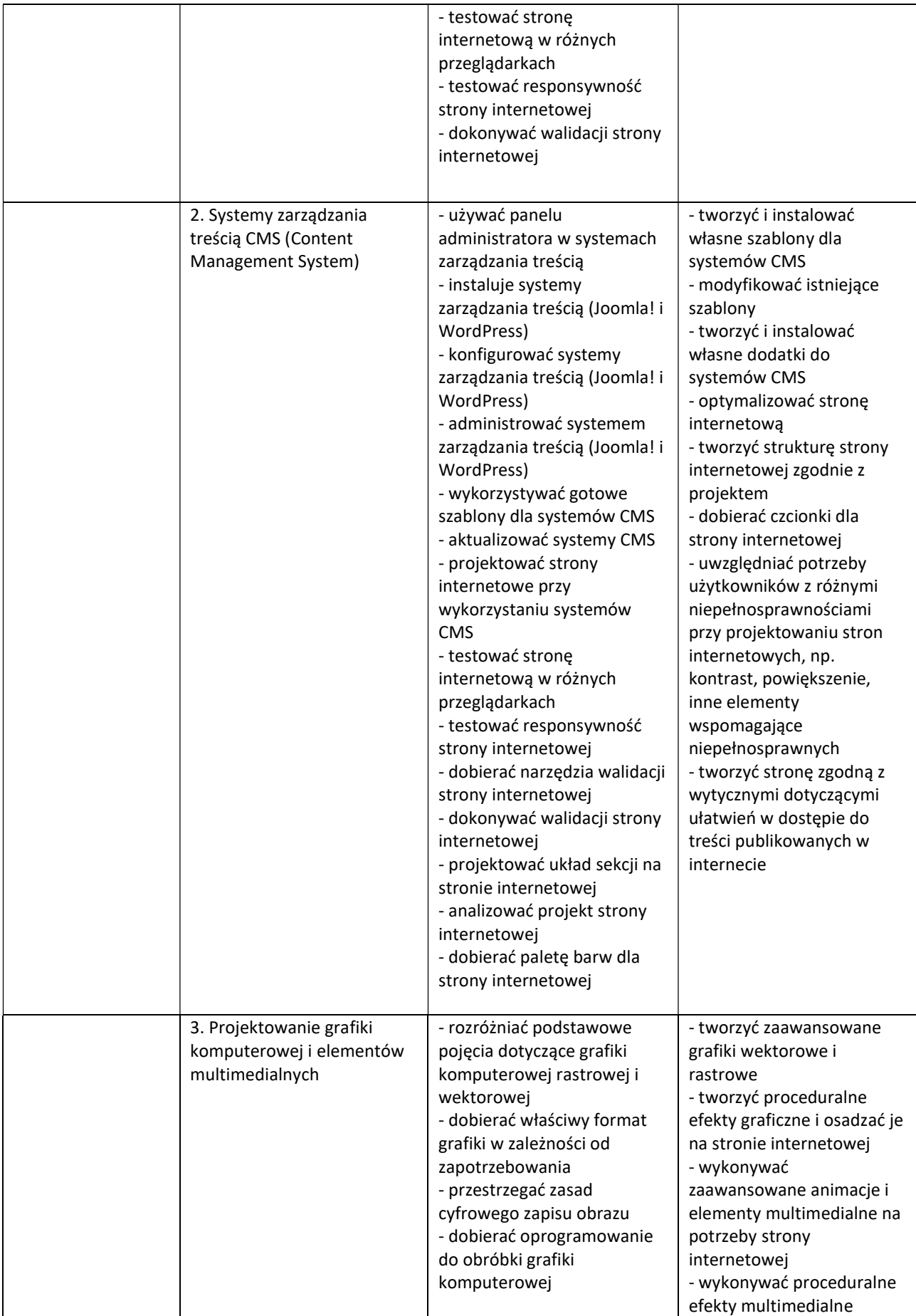

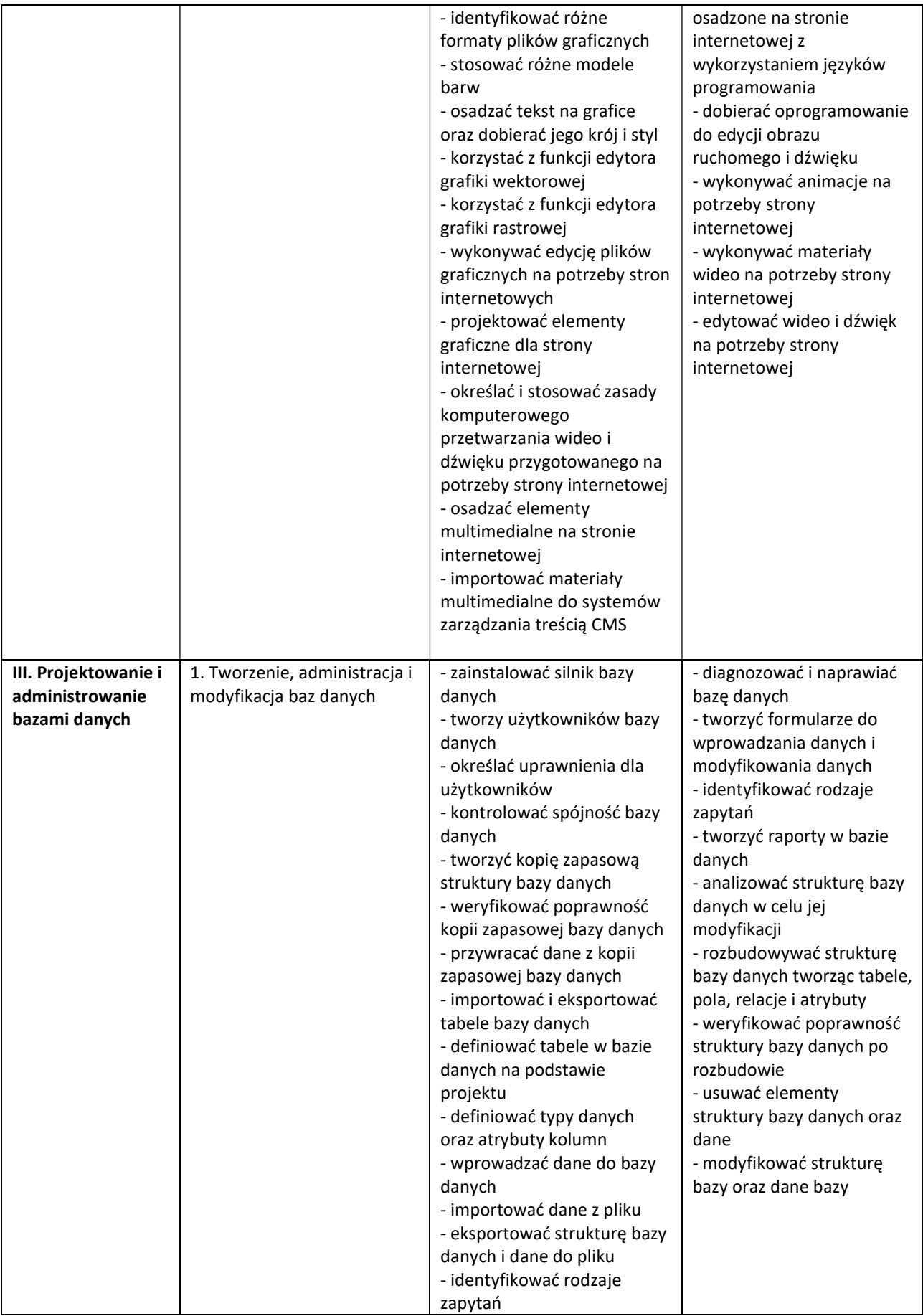

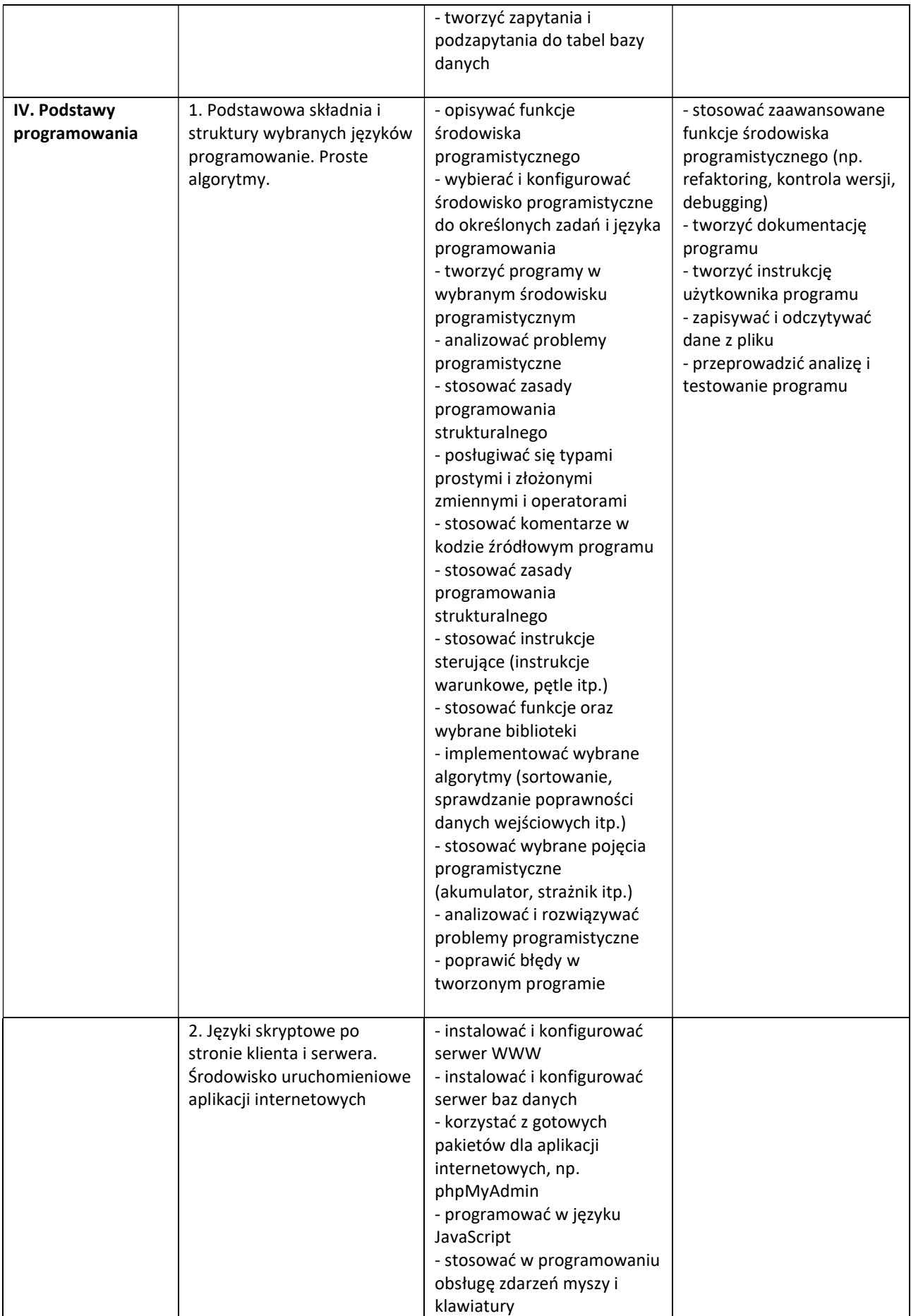

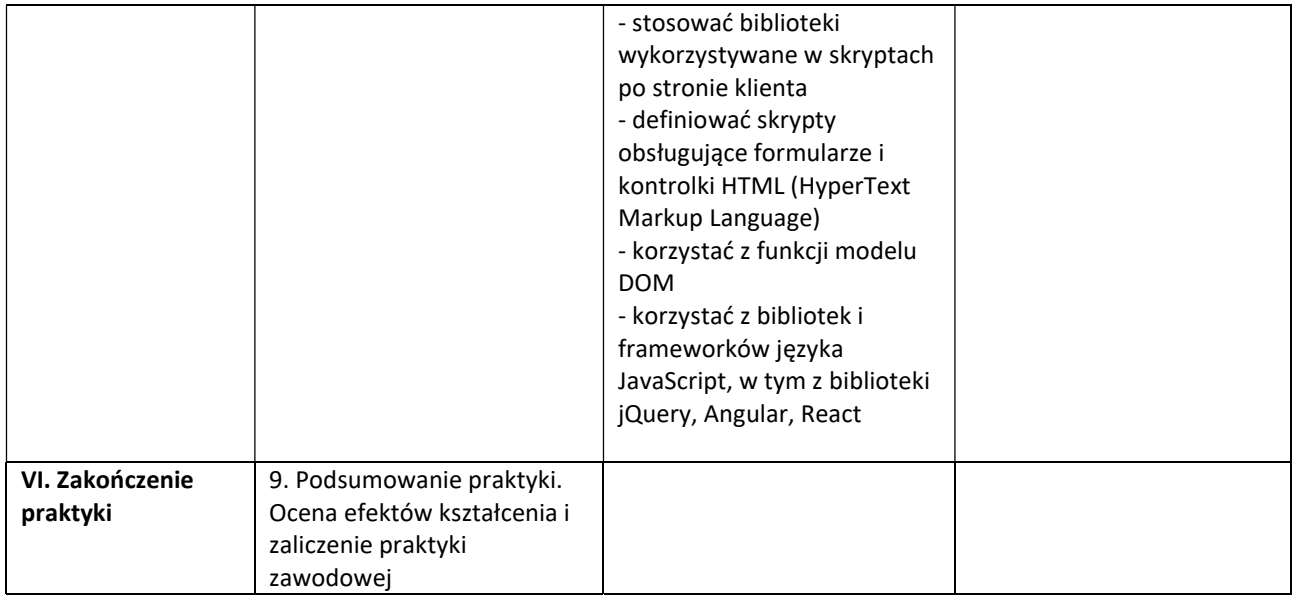

Osiągnięcia ucznia oceniać na bieżąco będą opiekunowie praktyk. Na zakończenie praktyki uczeń musi przedłożyć opiekunowi dziennik praktyki.